### **TOOLS FOR MIXED REALITY IN SMART ENVIRONMENTS**

**LAB 3: Virtual-Physical dimensions**

**November 09, 2020**

**Ph.D. Esteban Guerrero esteban@cs.umu.se**

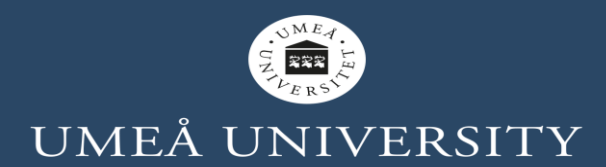

### **AGENDA**

- Mixed reality tools
- Collab task.

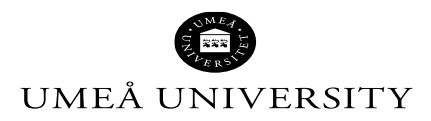

# **BEFORE START…**

- Any question about topics of the previous lecture/lab?
- Suggestion/petition?

#### Go to www.menti.com and use the code 7618369

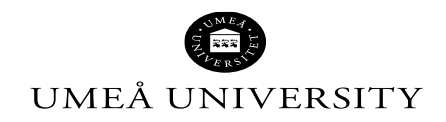

INTERACTIVITY IN SMART ENVIRONMENTS 2020

**MIXED REALITY TOOLS FOR BUILDING SMART OBJECTS/ENVIRONMENTS**

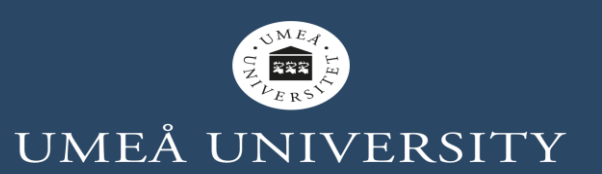

### **MIXED REALITY**

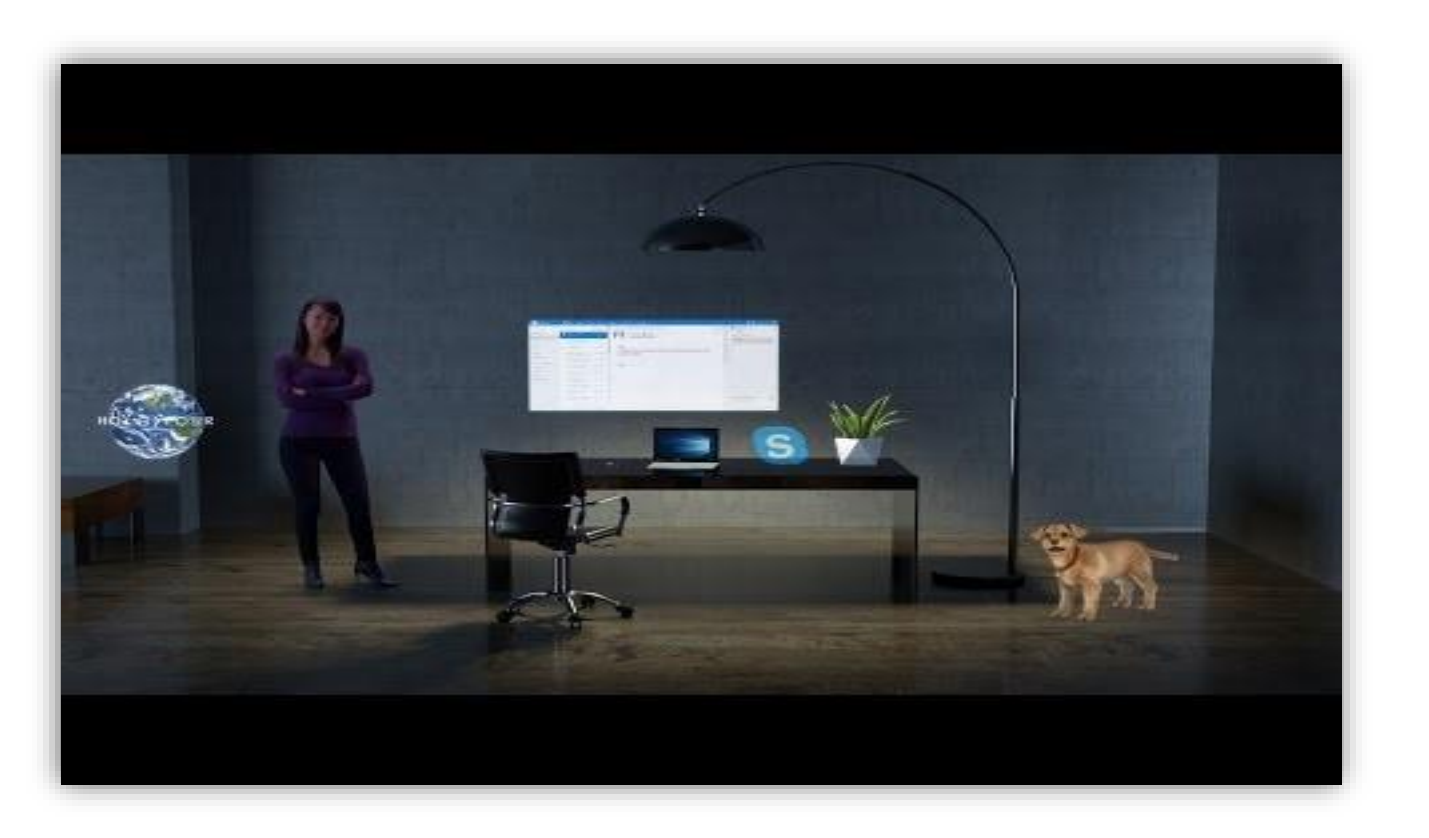

Milgram, P., & Kishino, F. (1994). A taxonomy of mixed reality visual displays. *IEICE TRANSACTIONS on Information and Systems*, *77*(12), 1321-1329.

**Amplified Reality** 

Real Reality

**Augmented Reality** 

**Mediated Reality** 

**Mixed Realities** 

**Augmented Virtuality** 

**Virtual Reality** 

**Virtual** 

Virtualized Reality

**Real** UMEÅ UNIVERSITY

### **SMART OBJECTS IN X-REALITY**

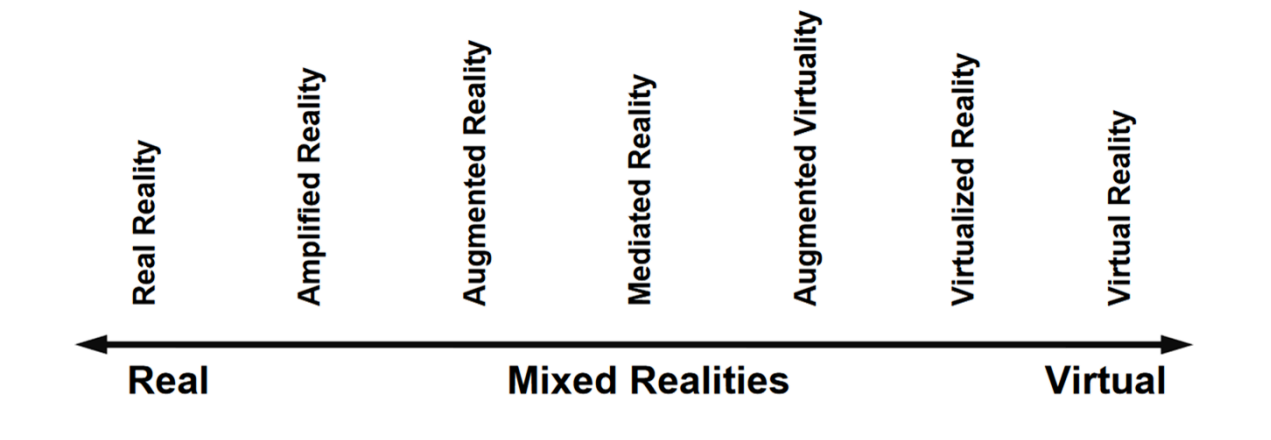

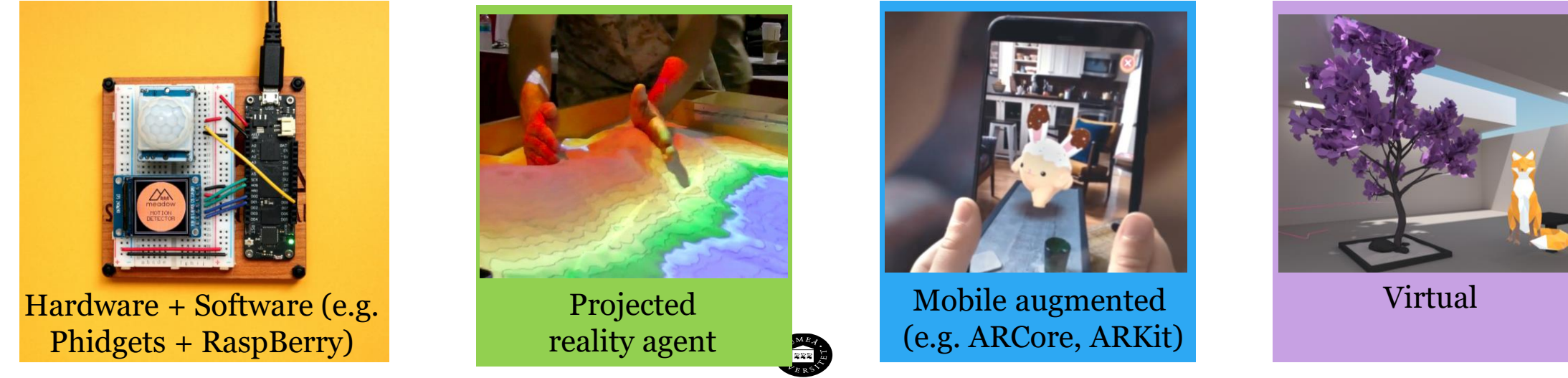

UMEÅ UNIVERSITY

INTERACTIVITY IN SMART ENVIRONMENTS 2020 https://unsplash.com/photos/J3x5ohZ3hZQ?utm\_source=unsplash&utm\_medium =referral&utm\_content=creditShareLink

# **EXTENDING THE SPACE AND THE ACTOR**

NON-HUMAN

SOFTWAR E AGENT

is-a

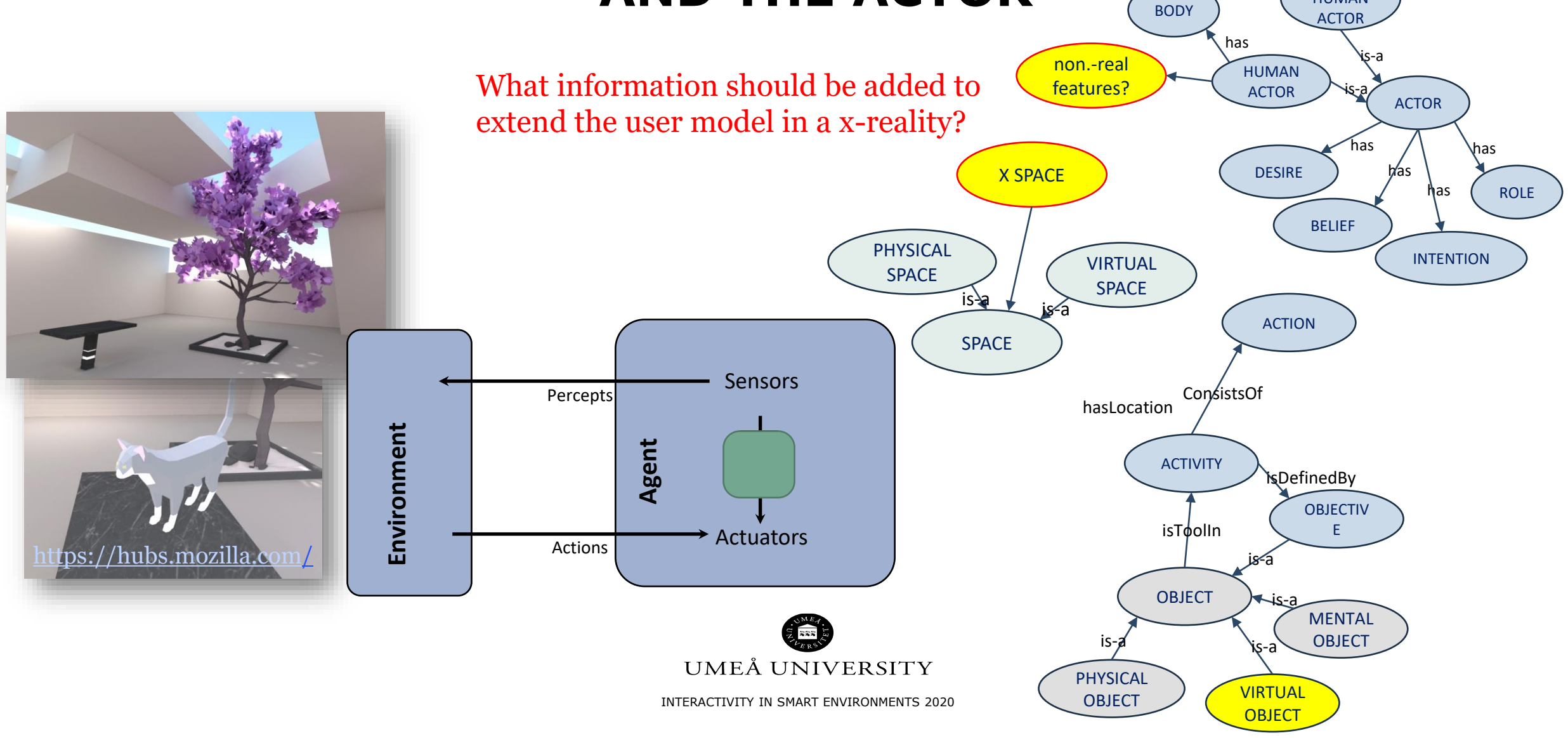

### **COLLAB. TOOLS FOR MIXED REALITY**

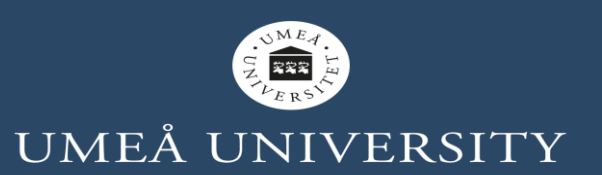

# **COLLAB. TOOLS FOR MIXED REALITY**

- PaaS (Platform as a Service)
	- Heroku
	- Glitch
	- Google cloud
	- Azure cloud
	- $......$
- IDEs
	- Unity (free 3 seats)
	- Visual Studio Code (Live Share Extension Pack)
	- NetBeans and Eclipse through Git
	- $...$

COVID situation requires collaborative tools!

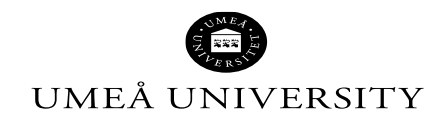

INTERACTIVITY IN SMART ENVIRONMENTS 2020

### **BASICS ON GLITCH**

#### **Collab IDE**

Pro: easy, temporal free no-signup accounts,

collab sharing, … Cons: …

https://glitch.com/

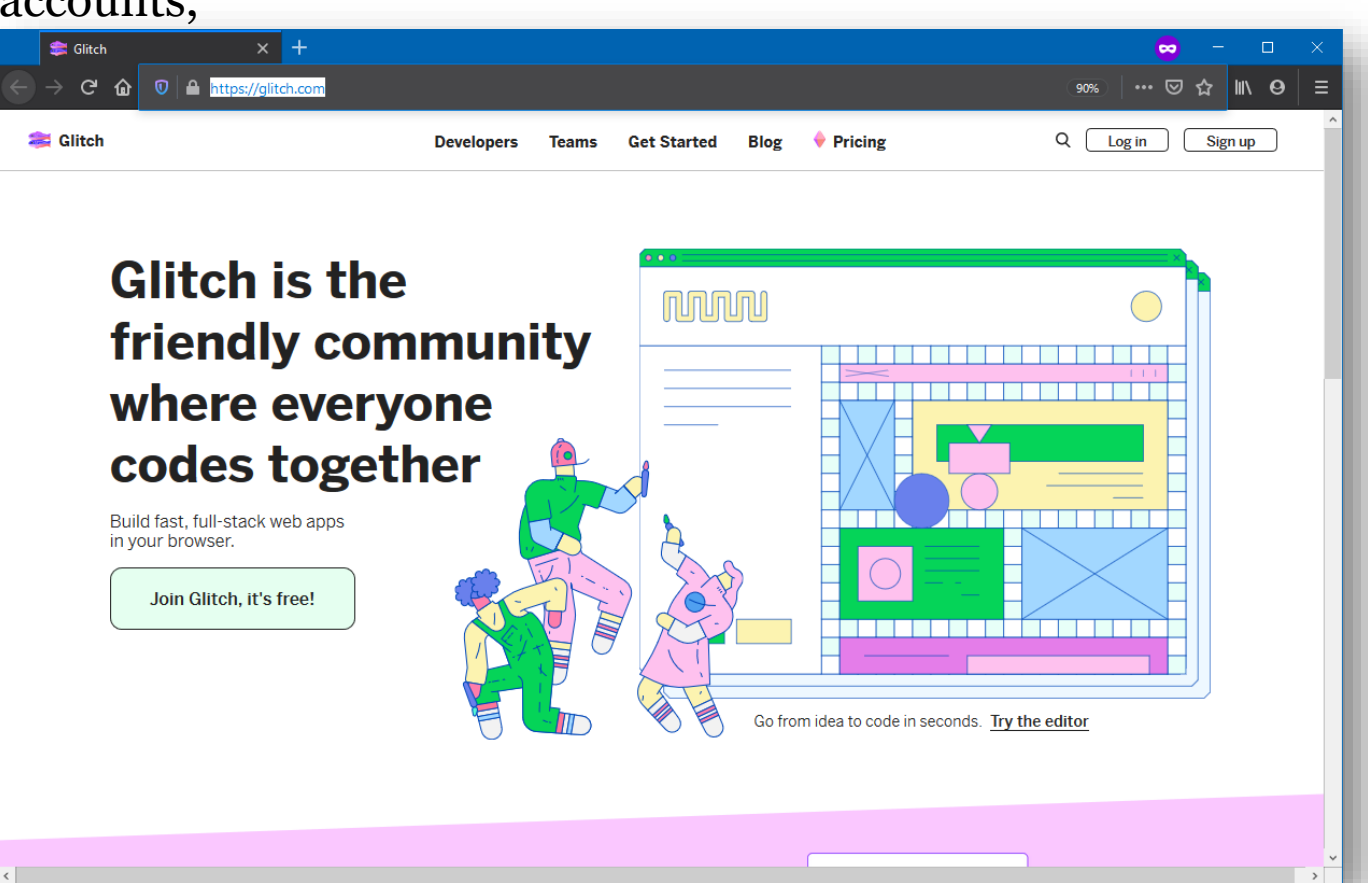

# **BASICS ON A-FRAME**

#### **VR on Web**

Pro: easy to start, free, plenty of collab. tools, …

Cons: not easy to integrate with Python, Java, …

https://aframe.io/

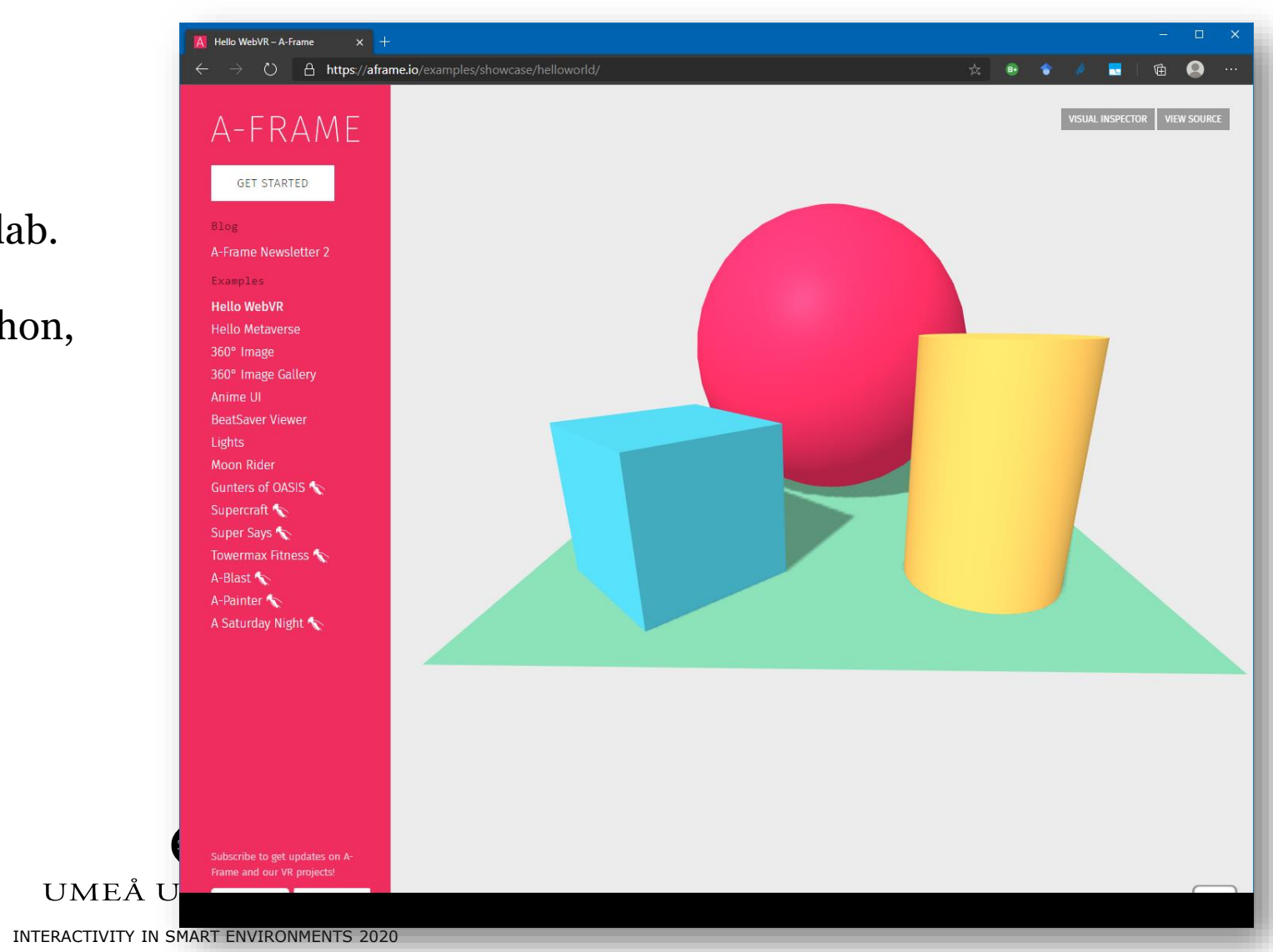

## **GLITCH A-FRAME**

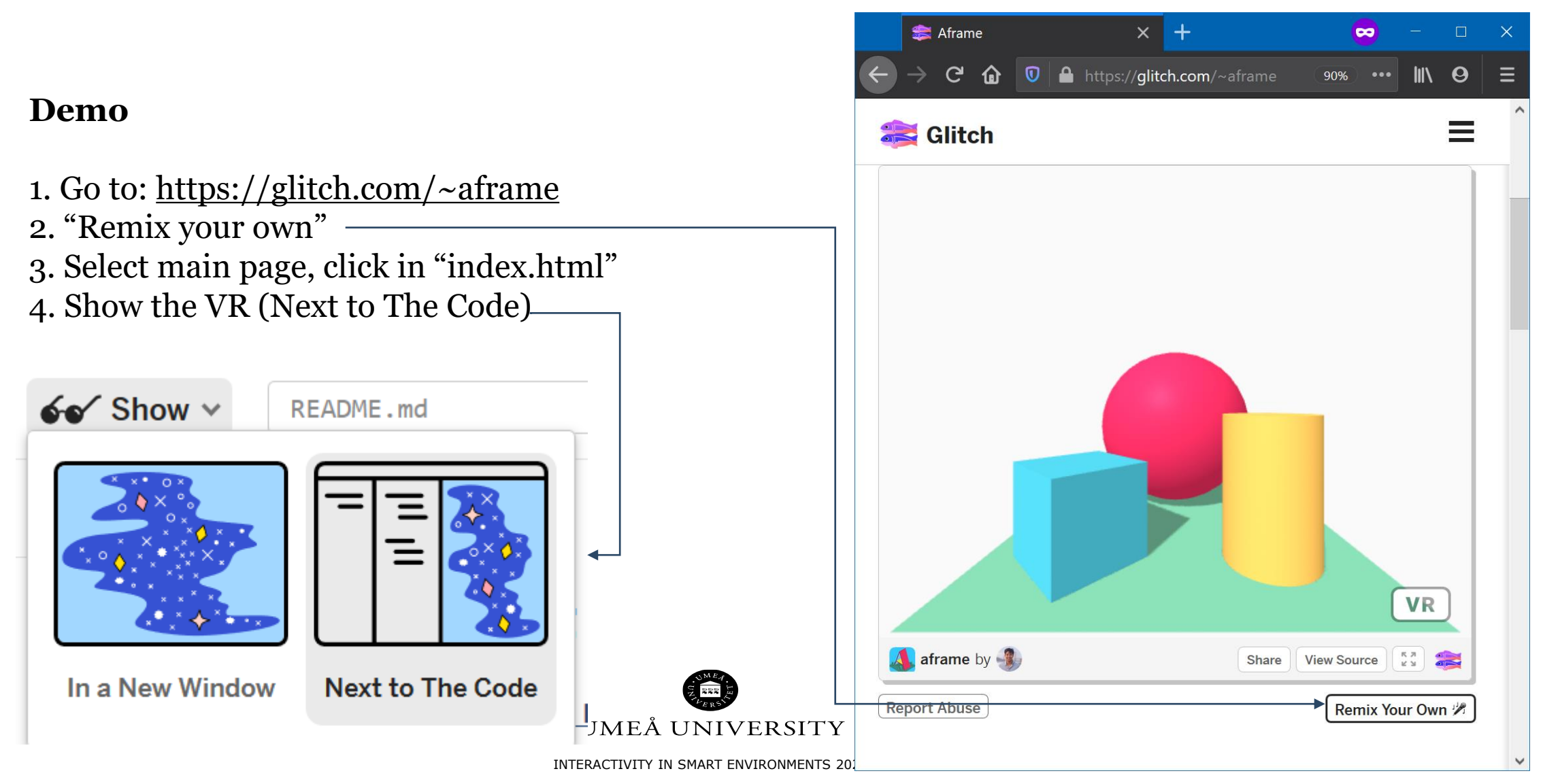

# **AR QUICK DEMO**

- Image tracking
	- o Open in your computer browser, open Web camera:
		- <https://ar-js-org.github.io/AR.js/aframe/examples/image-tracking/nft/>
	- o Open in your mobile phone, and show to the camera
		- https://raw.githubusercontent.com/AR-js-org/AR.js/master/data/images/hiro.png
- Location-based
	- o Open in your mobile phone browser (in Firefox may not work)
		- <https://codepen.io/nicolocarpignoli/pen/MWwzyVP>
- Marker-based
	- o Similar to Image tracking

#### **Tools:**

- AR.js [\(https://ar-js-org.github.io/AR.js-Docs/\)](https://ar-js-org.github.io/AR.js-Docs/)
- Unity Vuforia
- Many others

### **TASK MIXED REALITY IN AN ELDERLY SMART HOUSE ENVIRONMENT**

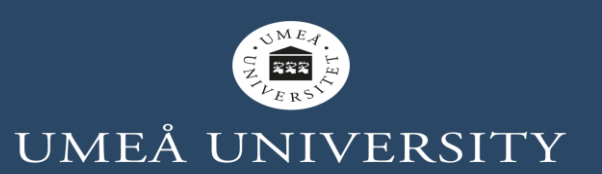

## **EXTENDING THE SPACE AND THE ACTOR**

#### **Minimal demos of interactions: case VR**

- Goal: create the skeleton of a virtual smart object
- Tools: A-Frame + Javascript + HTML + rdflib.js + ise-core-ontology.owl + Glitch **D** ise2020-lab3  $\vee$  60' Show  $\vee$  index.html
- <https://glitch.com/~ise2020-lab3>

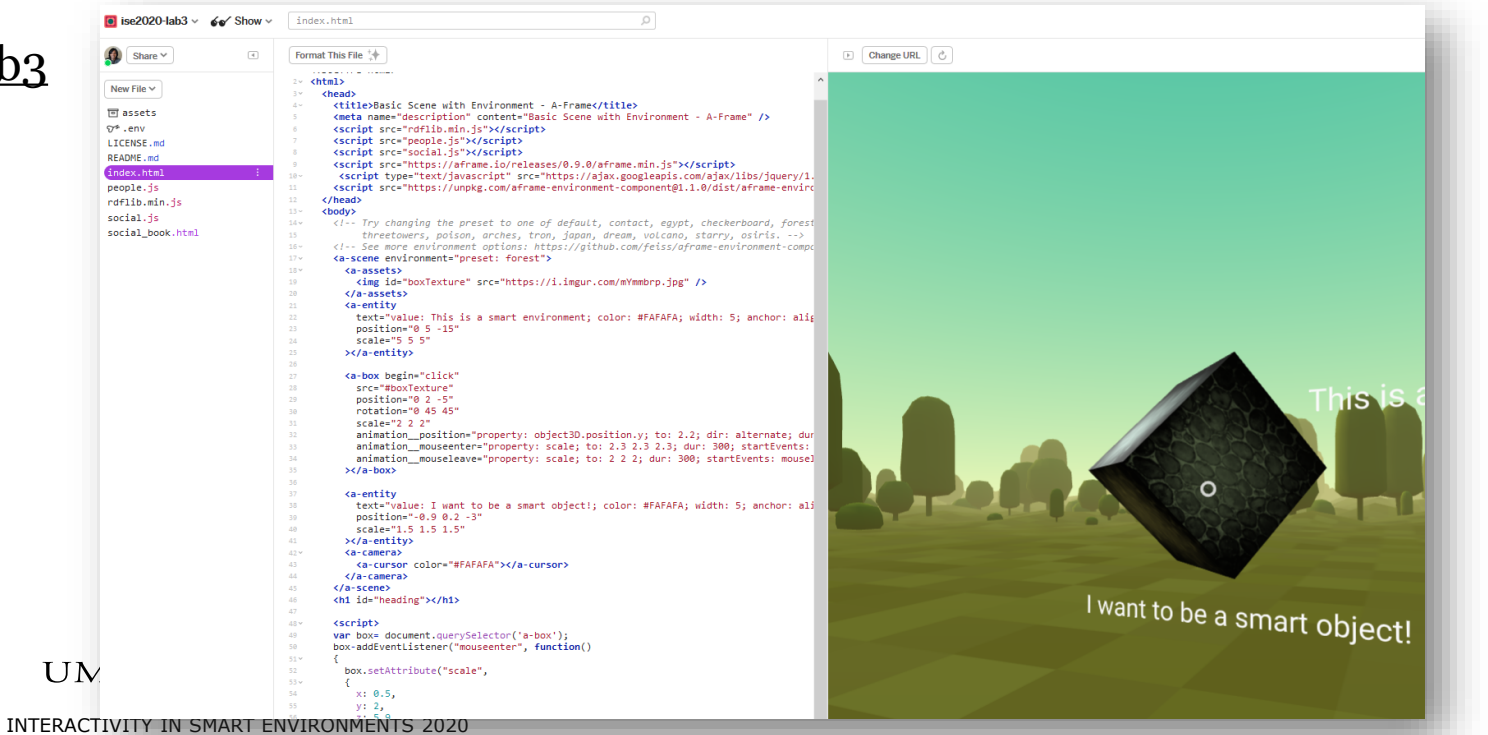

# **COLLABORATIVE TASK**

#### **Procedure: Time 20 minutes**

- 1. Split the group in Zoom rooms to form teams **–randomly-**
- 2. Take example of an older adult living at home with some specific needs (smart home environment)
- 3. Consider one option of mixed reality (projected, augmented, virtual, etc.)
- 4. Upload ontology **ise-core-ontology.owl** (in Canvas) into Web Protege
- 5. Update/create the knowledge graph collaboratively with mixed reality smart objects
	- 1. Define functionalities of a smart object/environment
- 6. Share with user: esteban guerrero
- 7. Glitch!
	- <https://glitch.com/~ise2020-lab3>
	- 2. Remix!
- 8. Answer questions (next slide), take notes about those answers. Then present those answers.

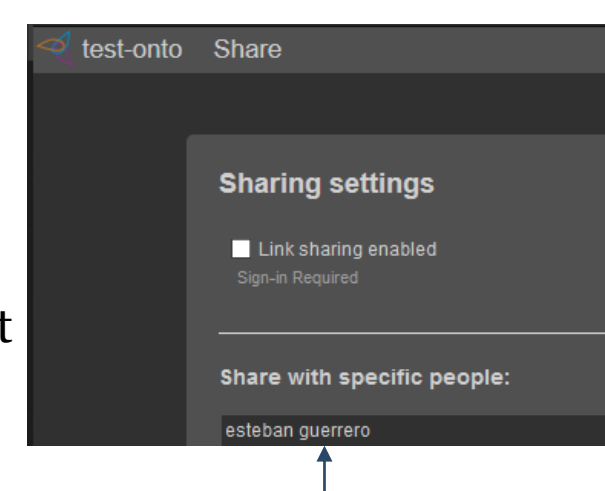

# **QUESTIONS**

- What additional knowledge about the space and actor did you add to the knowledge graph considering a VR solution?
- What advantages may have VR in a real scenario? For example older adult smart environment?
- What disadvantages may have VR?

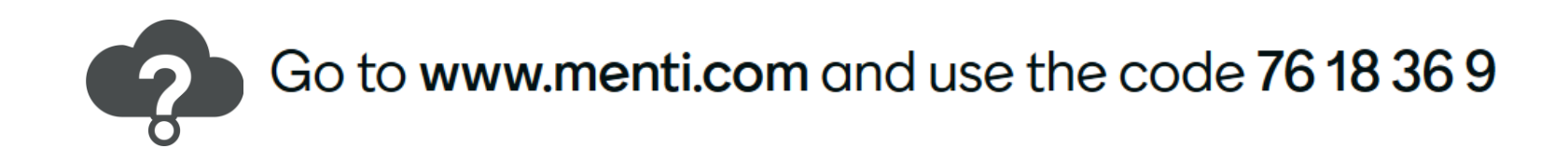

UMEÅ UNIVERSITY

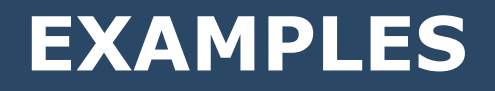

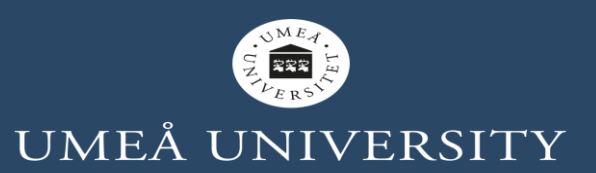

# **PROJECTED XR**

- Easier to develop and test, not expensive devices needed
- Not specific SDK available
- It can be used same environments for building native Windows/Linux/Ios applications (e.g. C++,Java, .NET, Python, etc.)

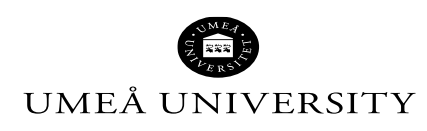

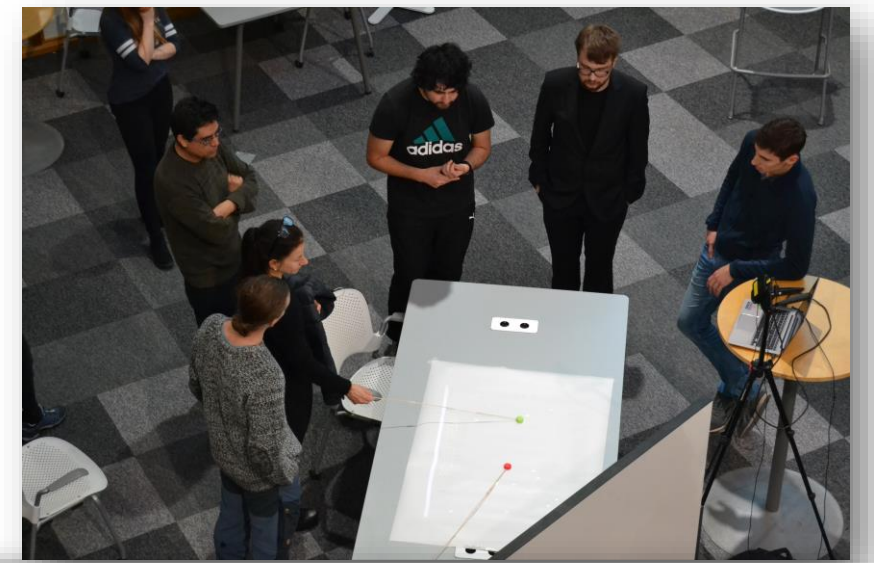

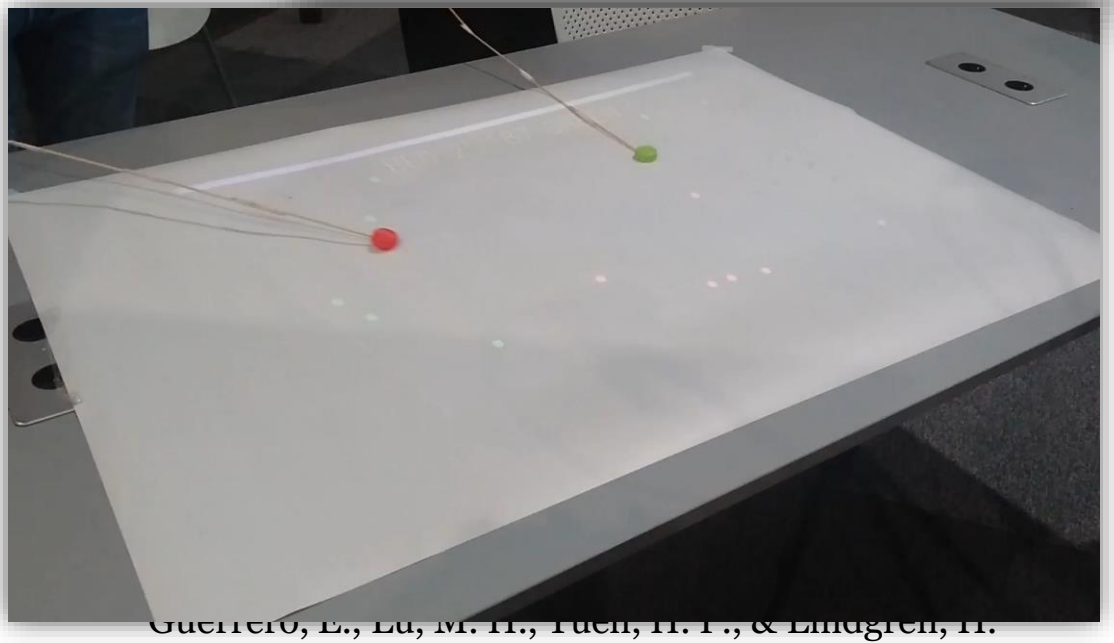

(2019). Designing and evaluating an intelligent augmented reality system for assisting older adults' medication management. *Cognitive Systems Research*, *58*, 278-291.

# **X-COUNTRY SKIING**

- 3D camera
- Machine learning tool: random forest
- Reasoning tool: [DLV](http://www.dlvsystem.com/dlv/)
- C# Python

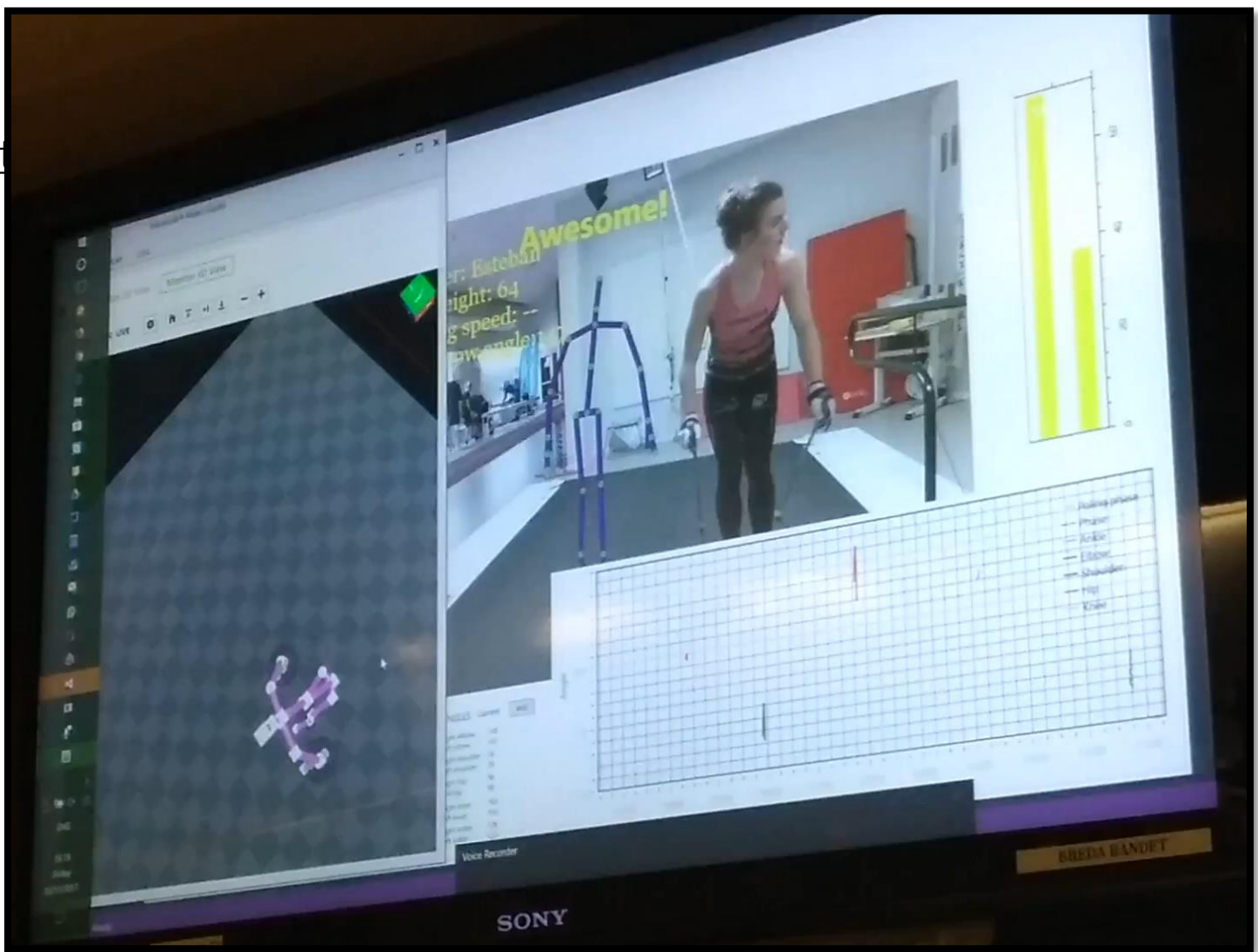

### **MEDAR PROJECTED**

- 3D camera
- Mini projector
- Machine learning tool: random forest
- Reasoning tool: [DLV](http://www.dlvsystem.com/dlv/)
- C#

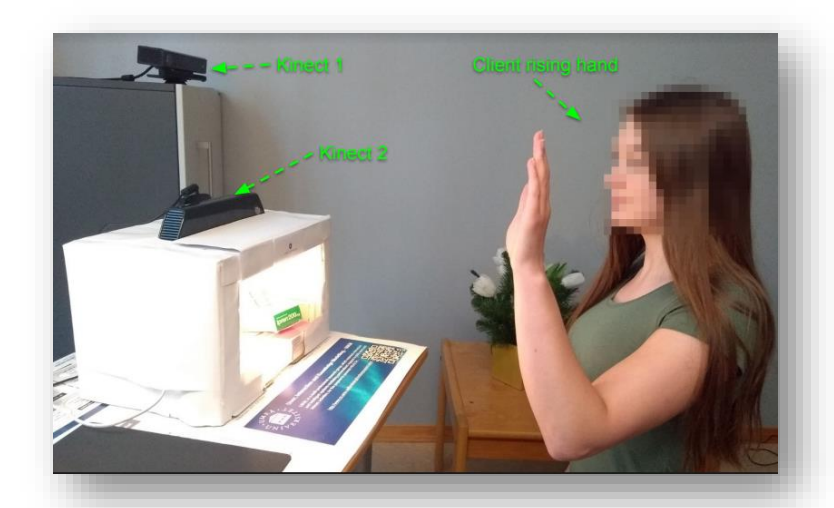

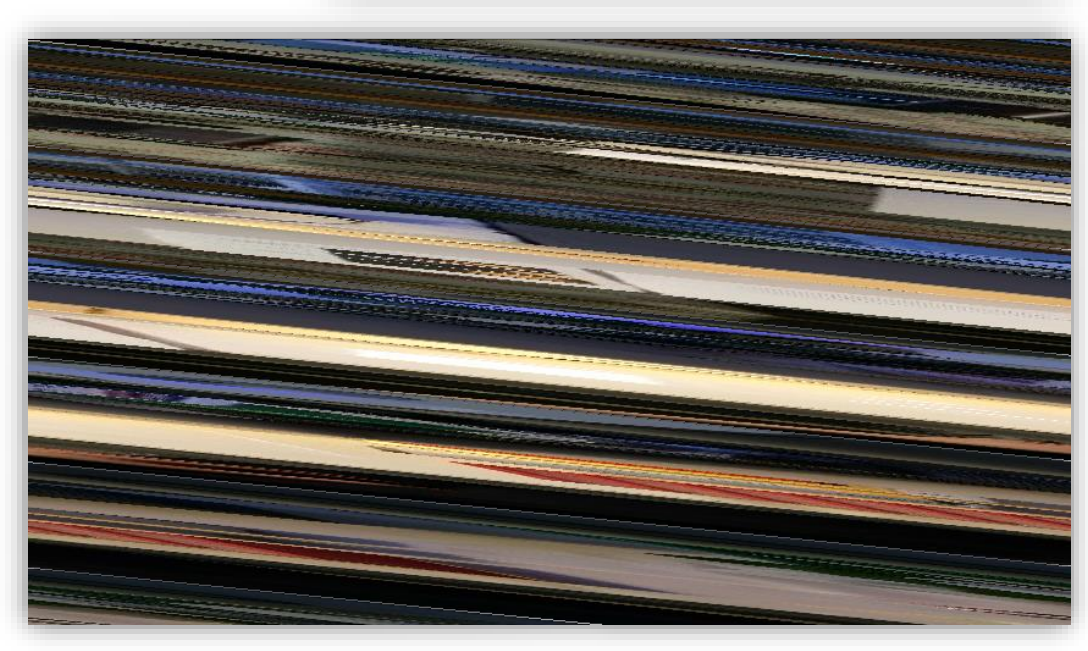

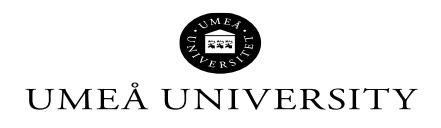

### **OTHER RESOURCES**

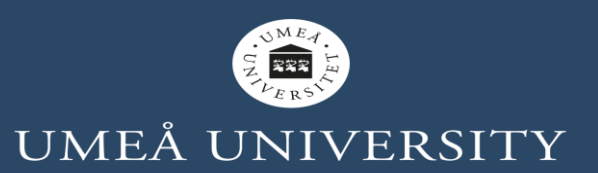

## **UNITY VUFORIA**

- Unity Vuforia, Image tracking
- <https://youtu.be/RKSSMT8eLro>

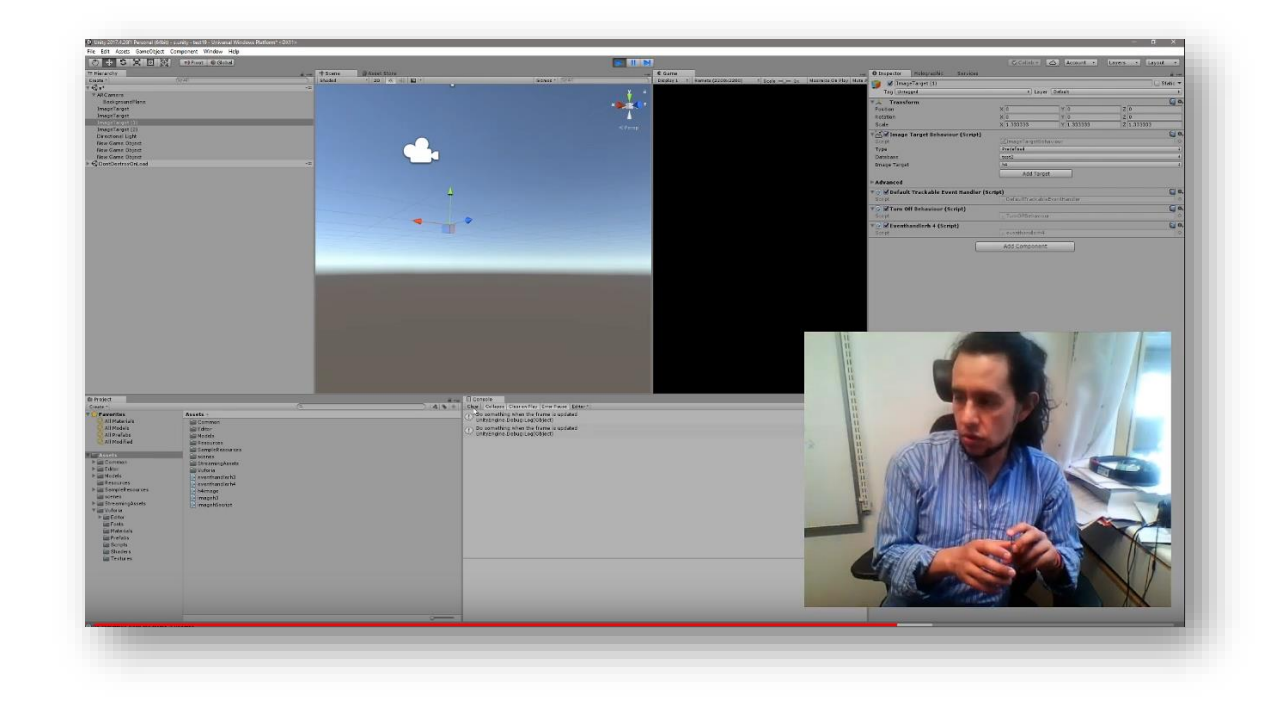

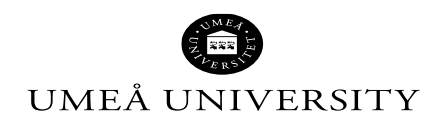

INTERACTIVITY IN SMART ENVIRONMENTS 2020

### **THANK YOU**

**THE REAL PROPERTY** 

川西市

**ITITITITITITITITITITITITITITIT**I

ш

<u>Lashtratuum</u>

INTERACTIVITY IN SMART ENVIRONMENTS 2020